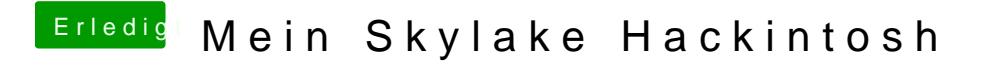

Beitrag von Hujmuj vom 29. Dezember 2015, 19:53

könnte du deine Kext in einen Ordner bereit stellen für andere?